# PayPal payments

### Overview

Checkout can be used to accept PayPal payments.

This guide requires famil Accroity twitch payments

## PayPal processing fields

- customer ID of a [Customer](https://verifone.cloud/api-catalog/customer-api) creat@dsvoambheARI customer object can be created and attached to a Check customer object can store relevant customer detailstorane adreadu or fe these deed for PayPal transactions.
- $\bullet$  line\_items Shopping cart line items to be displayed on the page and sent to PayPal
- $\bullet$  configurations.pay  $\beta$  biject carrying the parameters required for making an R Goop of pay payment (
	- $\circ$  payment contract Timis ID can be found in the portal or given to you by a Verifone employee. It merchant's PayPal credentials necessary Rfeoquarp) dyment. (
	- o dynamic\_descript nort text to be displayed on the bank statement of the cardholder. Support va Contract.
	- $\circ$  capture\_now Used for separate authorization and capture
	- o invoice\_number ay Pal invoice number
	- $\circ$  application\_contexadditional merchant options to control the appearance of PayPal's landing pag
	- $\circ$  description  $Description$  of the payment shown to the shopper on the PayPal screen

### Authorization and capture

PayPal transactions through the Checkout can be used to do a sale (capture\_now = true) or to authorize wi (capture\_now = false). An authorized payment reserves the money and allows you to capture the funds at a

### Handling responses

Whenever a card payment is processed via the Checkout, the responses events would contain additional fie the details biect.

Example of successful checkout via the Checkout:

```
[
{
"type" : "TRANSACTION_INITIATED"<br>"id" : "b5b5fa07-3c99-4613-92f7-e24c
"id" : "b5b5fa07-3c99-4613-92f7-e24c258b3269"<br>"timestamp" : "2021-03-31T11:43:46.697Z"
"timestamp" : "2021-03-31T11:43:46.697Z" ,<br>"details" :{<br>"id" : "fd31890c-8c45-4846-a934-a7faa584e823" ,
"orderId" : "71110696K0011224V" ,<br>"createdAt" : "2021-03-31T11:43:45Z" ,
"status" : "INITIATED"<br>"status" : "INITIATED"<br>"approvalUrl" : "https
                        : "https://www.sandbox.paypal.com/checkoutnow?token=71110696K0011224V"
}
},
{
"type" : "TRANSACTION_SUCCESS"<br>"id" : "1aaebd63-2daf-4753-bc32-bcdb8c35b743" ,
"timestamp" : "2021-03-31T11:44:07.717Z" ,
"details"
"id" : "fd31890c-8c45-4846-a934-a7faa584e823" ,
"captureId" : "93459848W31137123" ,<br>"createdAt" : "2021-03-31T11:44:06Z" ,
```
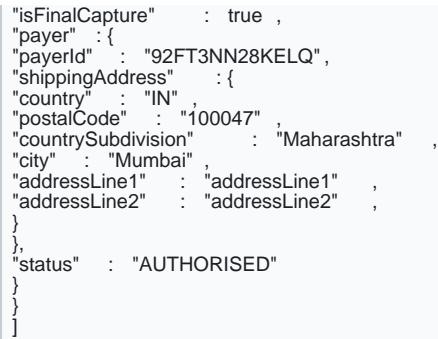

Example of failed PayPal payment via the Checkout:

 $\lceil$ { "type" : "TRANSACTION\_FAILED", "id" : "f2041250-4fc2-4b3a-bc94-651ba099541a" , "timestamp" : "2020-07-08T12:42:37.974Z" , "details" : { "idetails" : {<br>"details" : {<br>"id" : "6d85d047-1e78-4f13-afe2-cc041bce524f" , "authorizationId" : "4PB16132MH590854B" ,<br>"createdAt" : "2021-01-06T04:40:30Z" ,<br>"expiresAt" : "2021-02-04T04:40:30Z" , "status" : "FAILED" , "payer" : { "payerId" : "92FT3NN28KELQ", "shippingAddress" : {<br>"country" : "IN" ,<br>"postalCode" : "100047" ,<br>"countrySubdivision" : "Maharashtra" , "city" : "Mumbai" , "addressLine1" : "addressLine1" , "addressLine2" : "addressLine2" , } } } } ]

To ensure that the redirection request was not tampered wit transaction heteral and an equery parameter in the redirection matc transaction property of the retrieved Checkout. If those are not matching, this is ind incorrect integration, that the redirecturn woull would not originate from V transaction widds tampered with.

You can now sto transaction vadue together with t 1234 deryour system to link the two together.

Scenarios

#### The table below describes the different outcomes of <u>ar Cohecok</u>odaunke A vaulablest

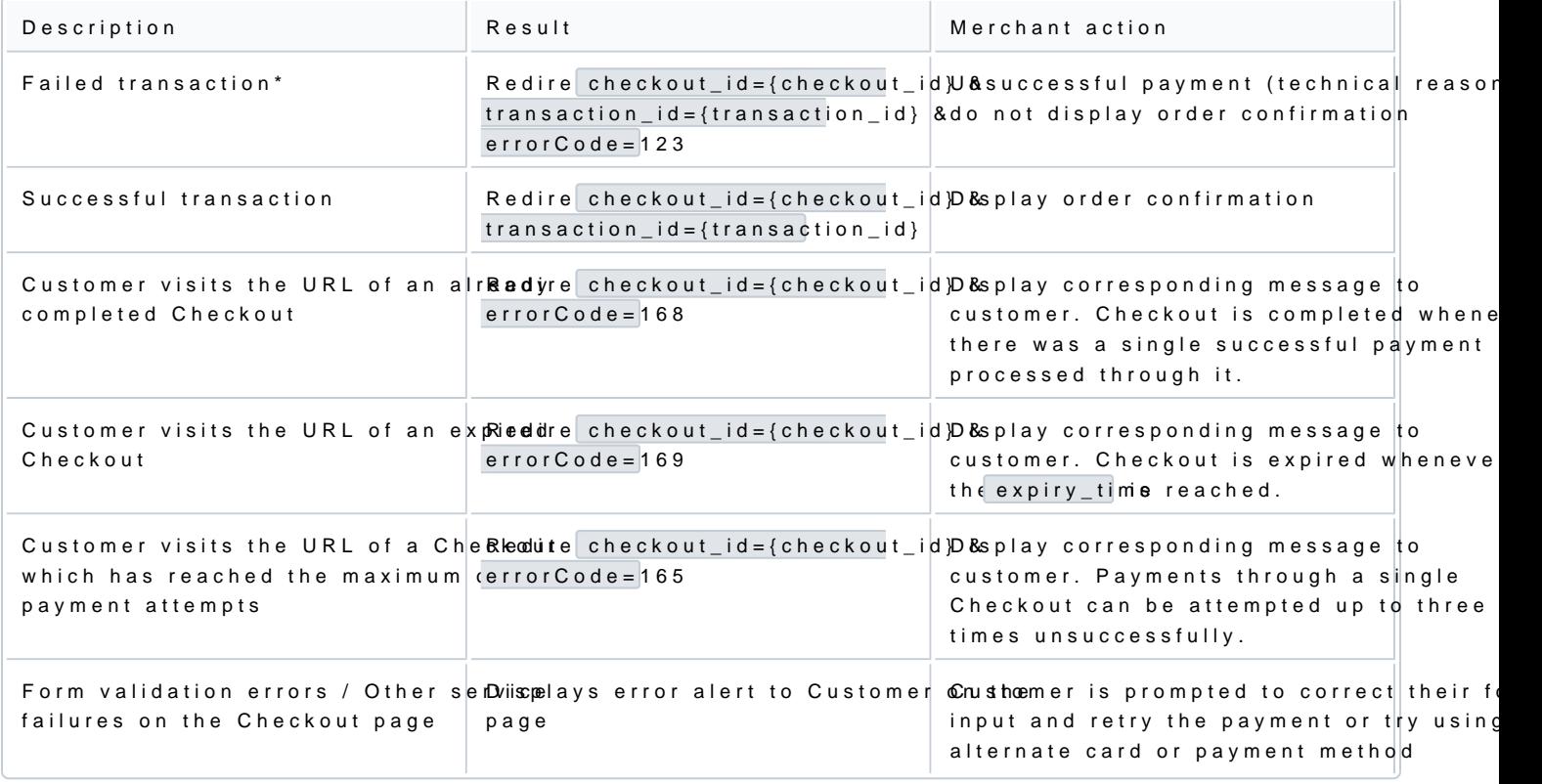

\*\*\* Failed transaction - Depending on which step in the pay transactio<mark>nsmeidgahit endo,t tahle</mark>ways be present as the parameter